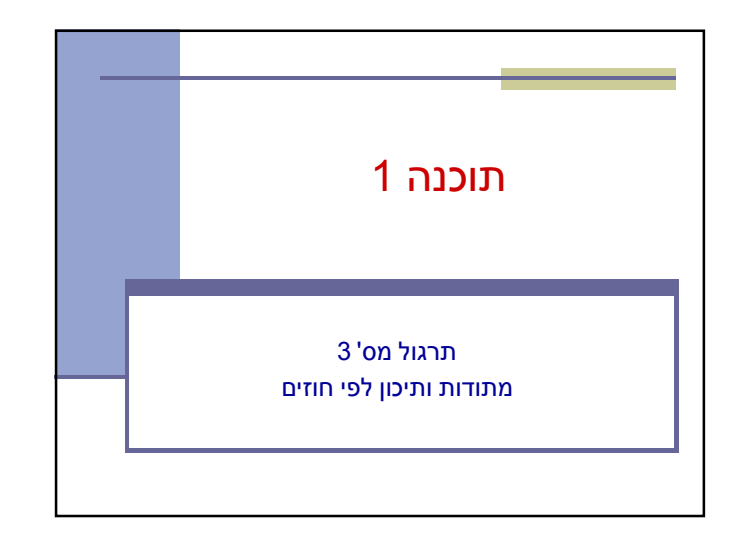

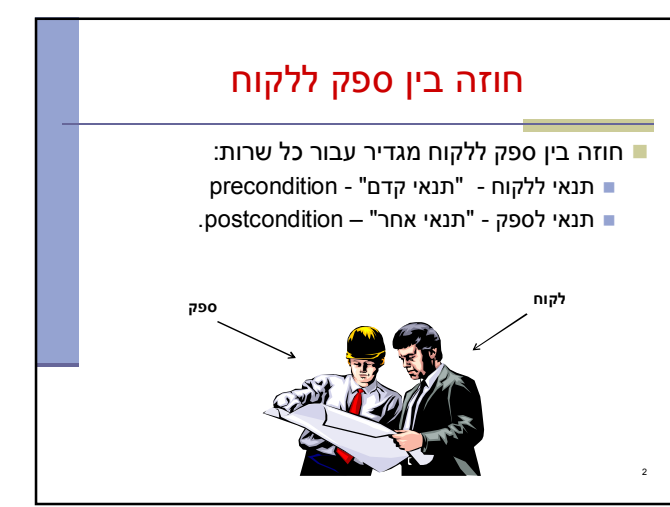

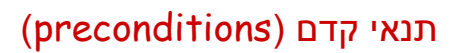

מגדירים את הנחות הספק

3

- ברוב המקרים, ההנחות הללו מתארות מצבים של התוכנית שבהם מותר לקרוא לספק
- במקרים פשוטים (ונפוצים), ההנחות הללו נוגעות רק לקלט שמועבר לשירות.
	- ∎ במקרה הכללי ההנחות הללו מתייחסות גם <u>למצב</u> התוכנית, כגון משתנים גלובליים.
	- תנאי הקדם יכול להיות מורכב ממספר תנאים שעל כולם להתקיים (AND)

# תנאי אחר (postconditions(

- מגדיר את המחוייבות של הספק
- אם תנאי הקדם מתקיים, הספק חייב לקיים את תנאי האחר
	- ואם תנאי קדם אינו מתקיים? לא ניתן להניח דבר:
		- אולי השרות יסתיים ללא בעיה
		- אולי השרות יתקע בלולאה אינסופית
			- אולי התוכנית תעוף מייד
				- אולי יוחזר ערך שגוי
- אולי השרות יסתיים ללא בעיה אך והתוכנית תעוף / תתקע לאחר מכן
	- ...

4

ו בכתיב לוגי: תנאי קדם ⇒ תנאי אחד,  
י
$$
הנעו בדחا → 2
$$

 $? \Leftarrow !$ (תנאי קדם)

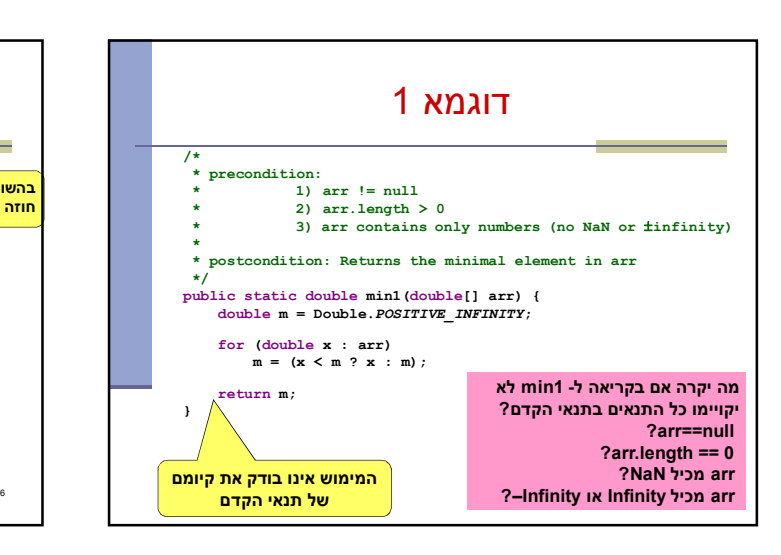

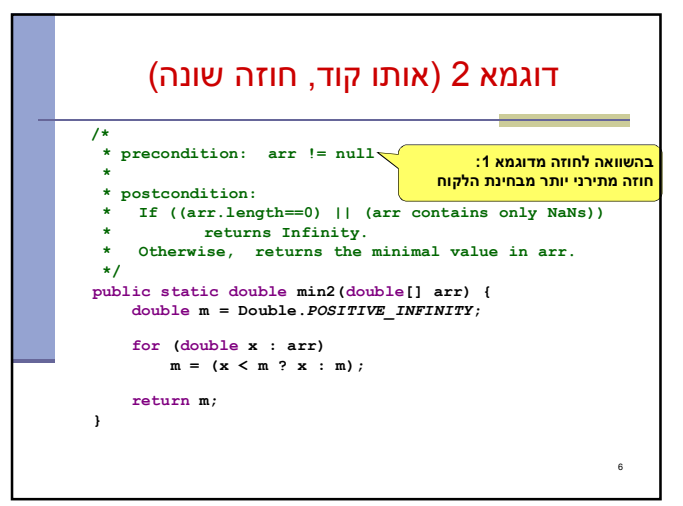

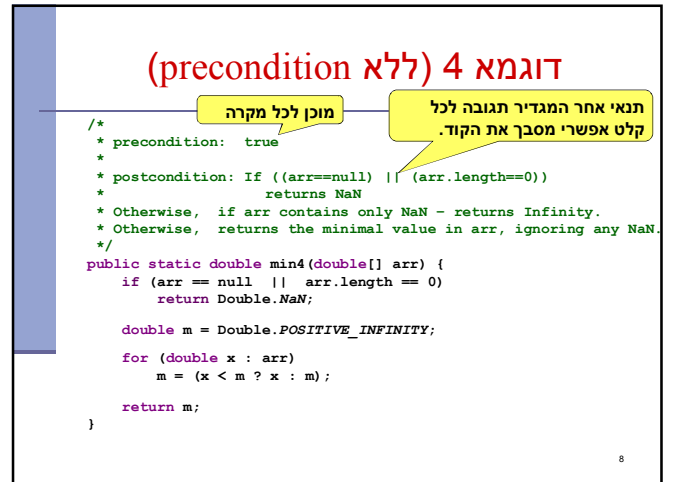

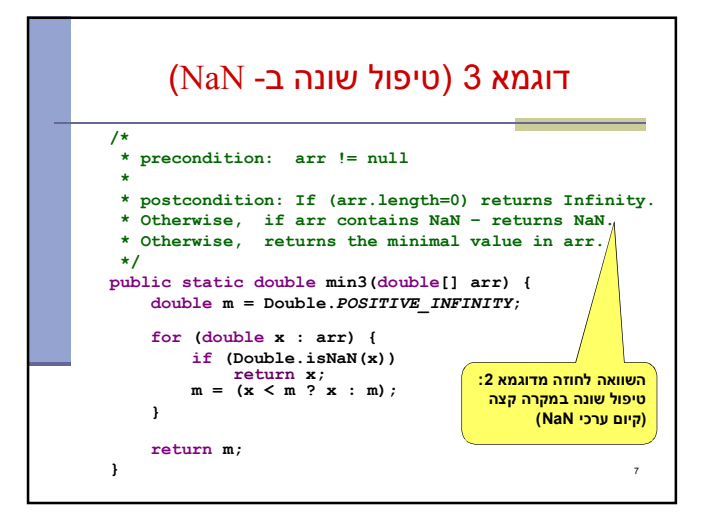

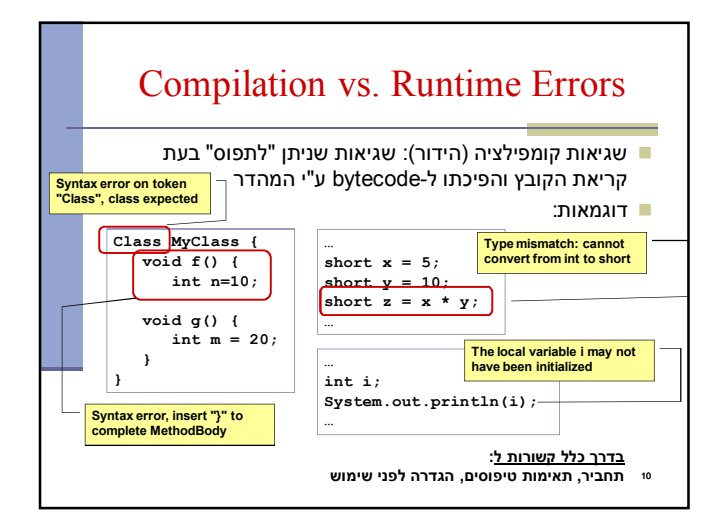

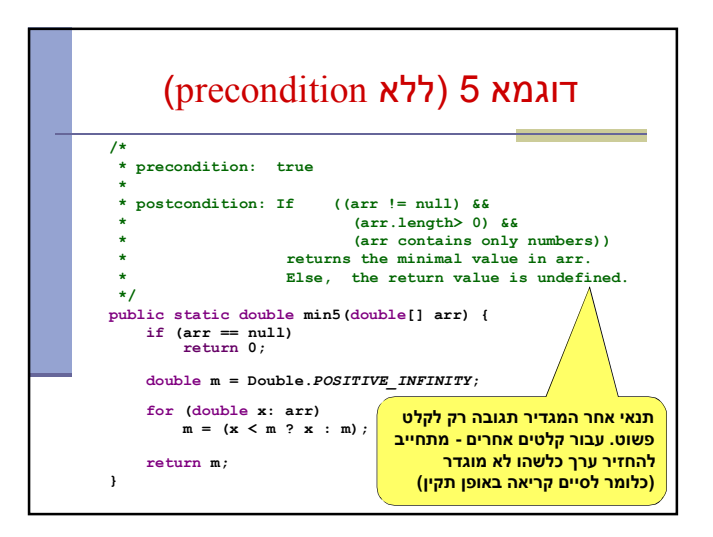

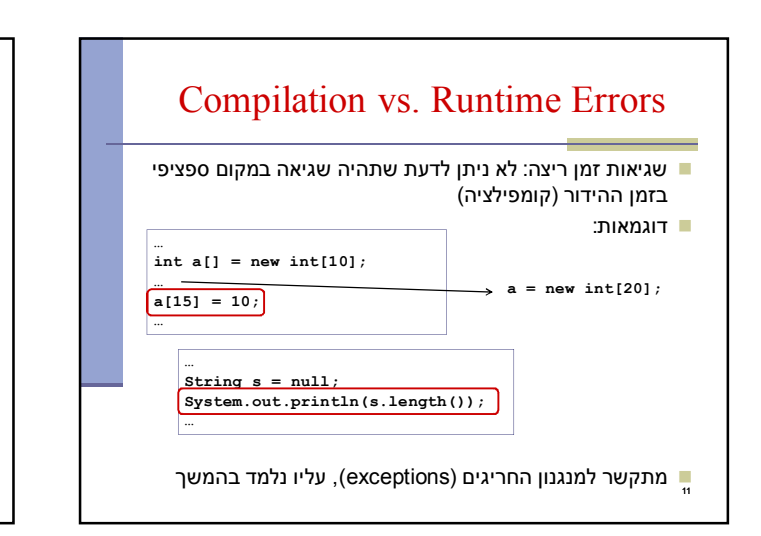

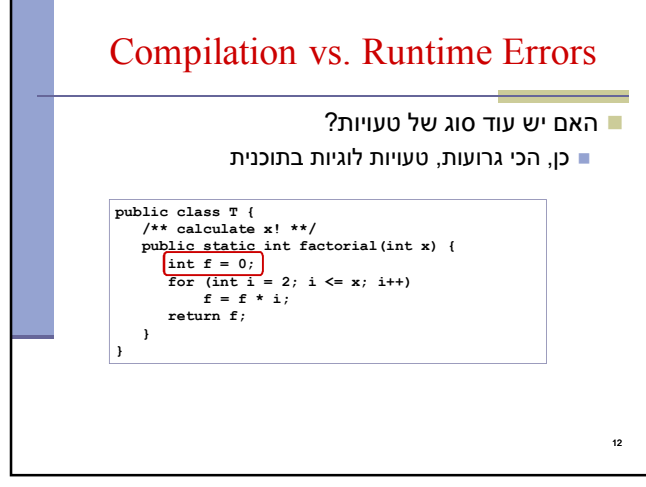

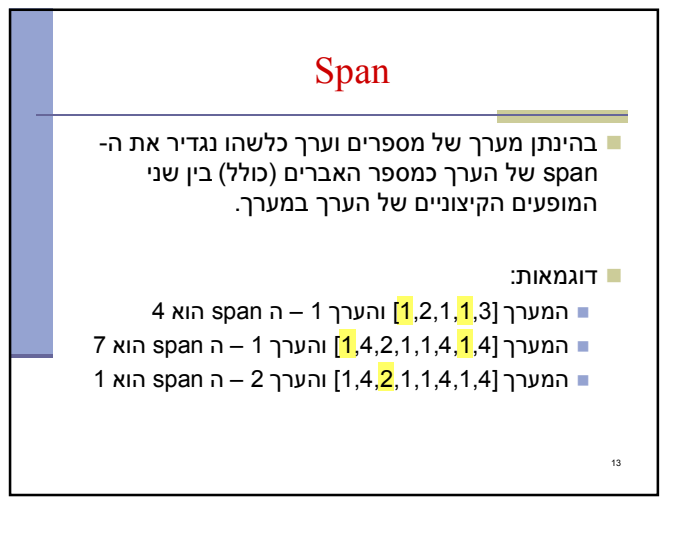

## Max Span

- Span-Max יהיה ה span המקסימלי על פני כל הערכים במערך מסוים
- נרצה לממש פונקציה שבהינתן מערך של מספרים שלמים תחזיר את ה Span-Max שלו
	- דוגמאות:

 $\overline{1}$ 

16

18

- המערך [1,2,1,1,3] ה-maxSpan הוא 4
- המערך [1,4,2,1,1,4,1,4] ה-maxSpan הוא 7

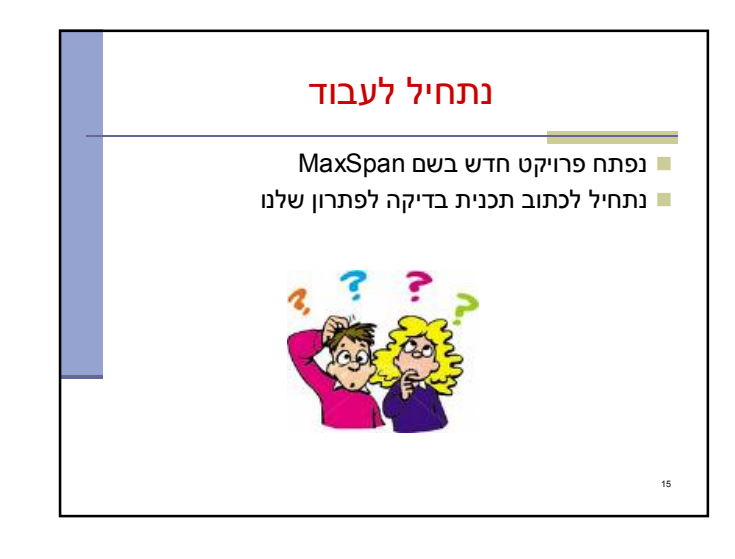

#### תכנית בדיקה

- נגדיר מחלקה חדשה עבור הבדיקות
- il.ac.tau.cs.sw1.maxspan.tests.TestMaxSpan החלק הראשון - חבילה (package(
	- http://en.wikipedia.org/wiki/Java\_package =
		- כעת נכתוב את המקרים שנרצה לבדוק:

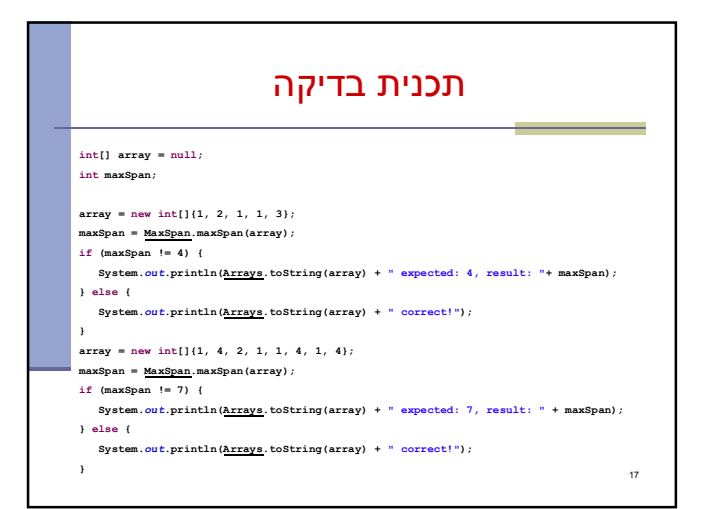

# למה המהדר כועס? לא מכיר את Arrays? **import** java.util.Arrays; לא מכיר את MaxSpan? **import** il.ac.tau.cs.sw1.maxspan.MaxSpan; אבל לא מוגדרת מחלקה כזו...מה לעשות? בואו נקשיב להמלצה של אקליפס (QuickFix( ⊑ קיצור מקשים: 1+Ctrl

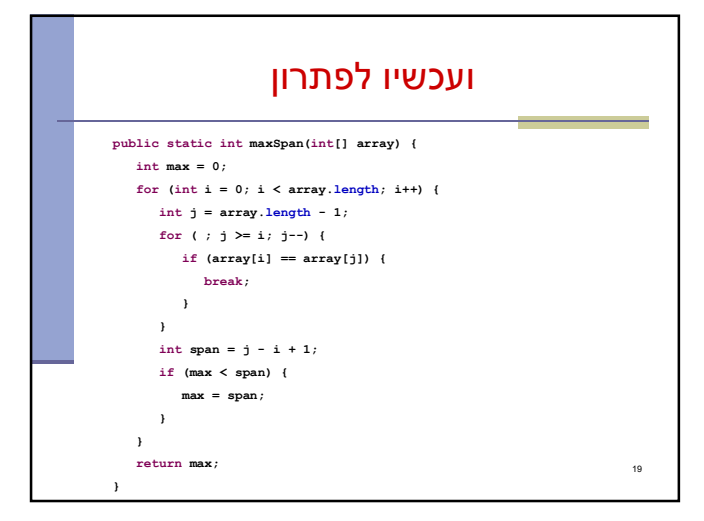

#### בדיקה, Refactor ושדרוג הקוד (?)

- נבדוק שתכנית הבדיקה עובדת
- בואו נכתוב את הפונקציה בצורה יותר "נכונה"
- ראשית נשנה את שם המחלקה, נשתמש ב-Refactor
	- דיון: כתיבת הפונקציה בצורה "נכונה"
		- יעילות
		- Top-down פתרון ,מודולריות
			- הבנת הקוד
			- אפשרות לשינויים עתידיים

20

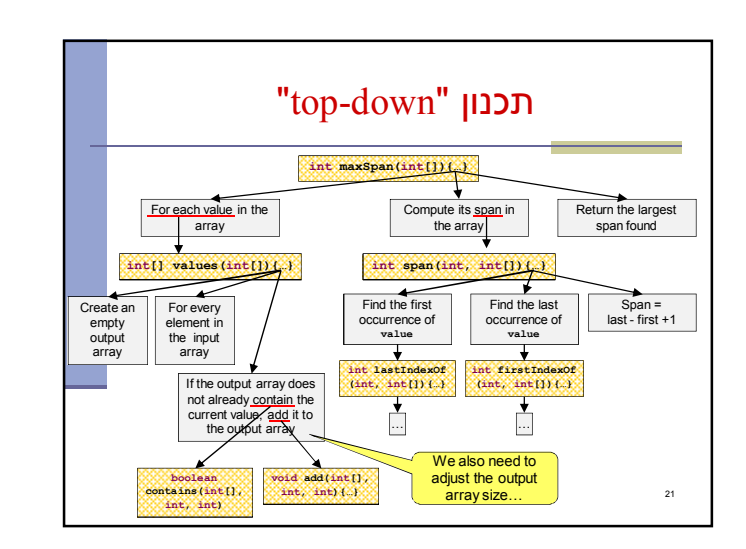

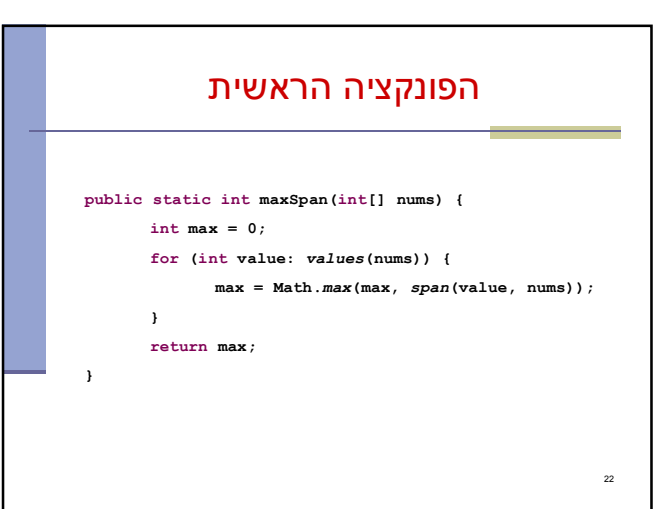

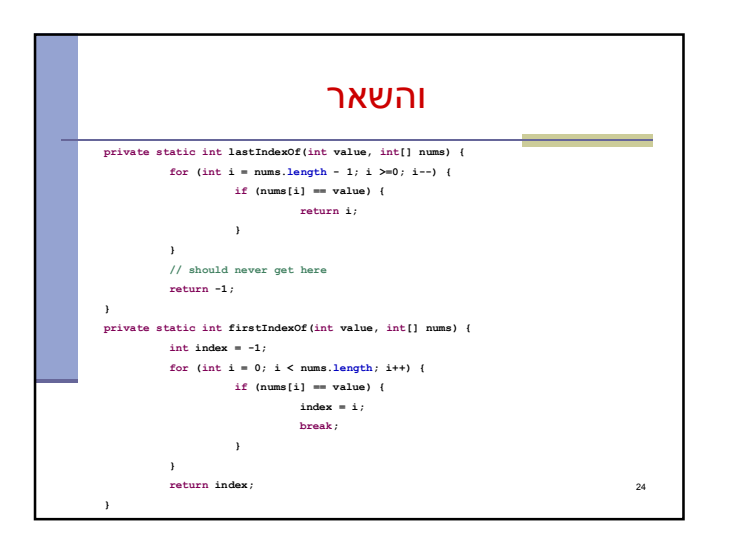

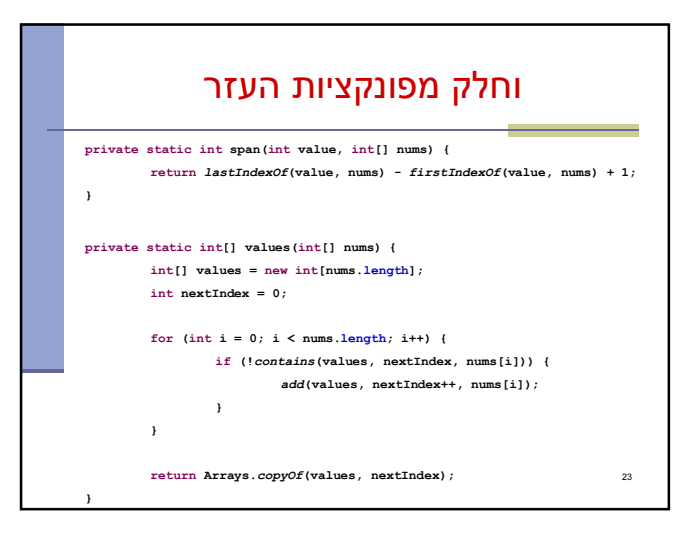

## The Debugger

- Some programs may compile correctly, yet not produce the desirable results
- These programs are **valid** and **correct** Java programs, yet not the programs we meant to write!
- The debugger can be used to follow the program step by step and may help detecting bugs in an **already compiled** program

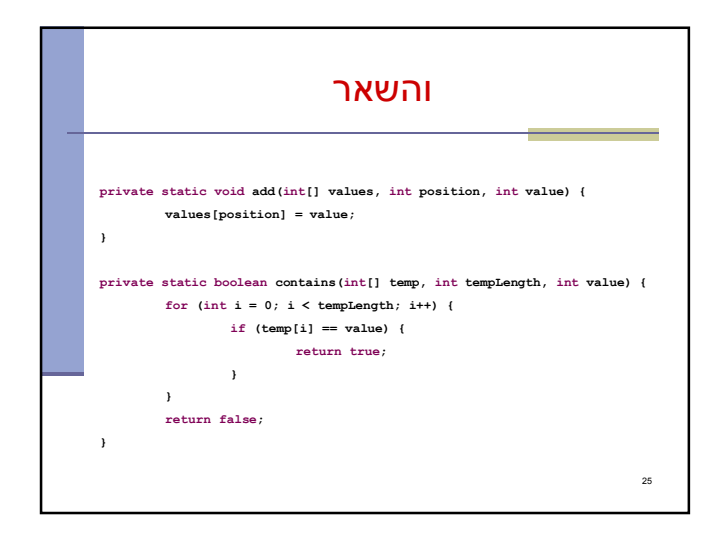

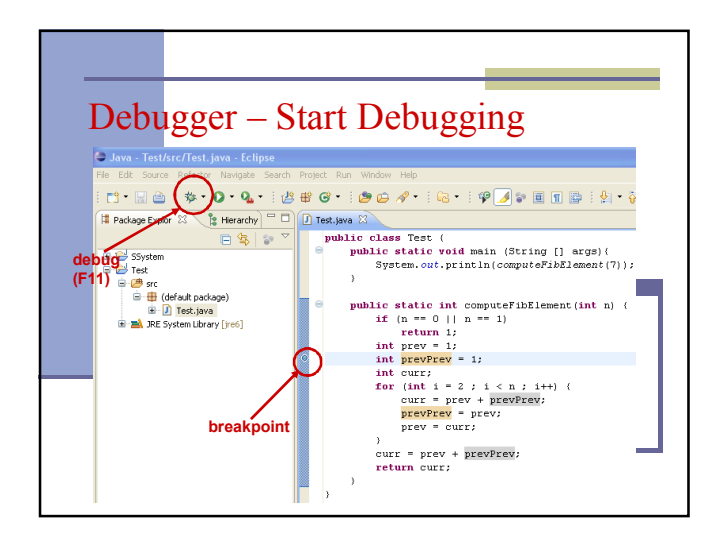

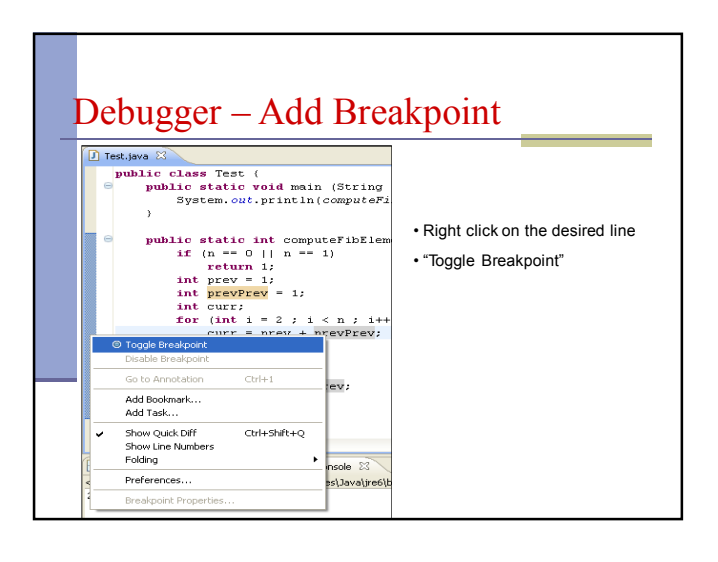

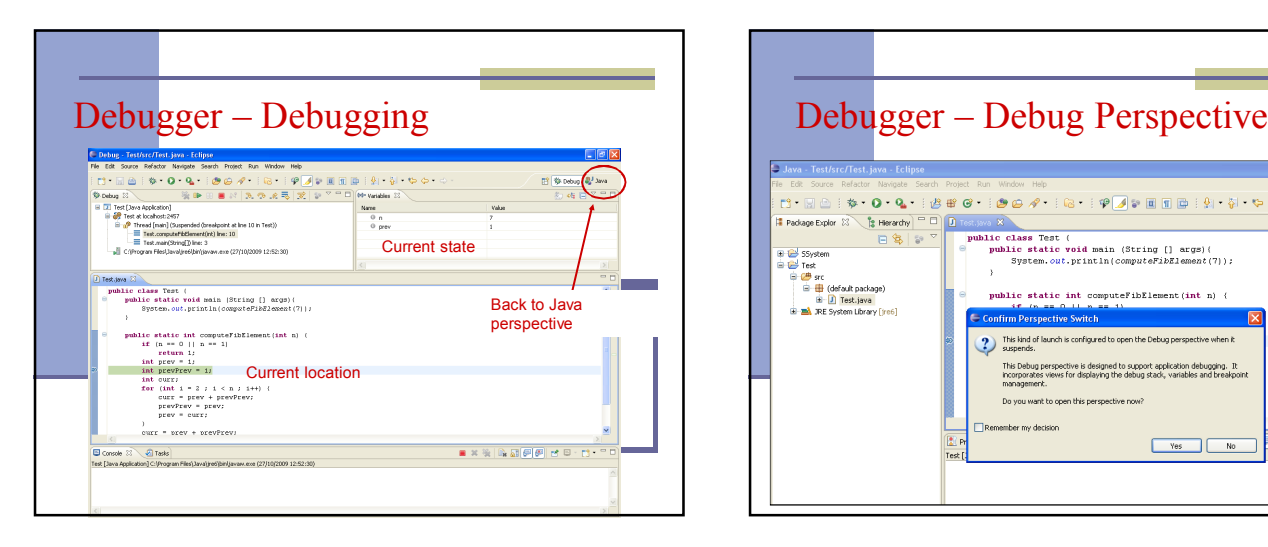

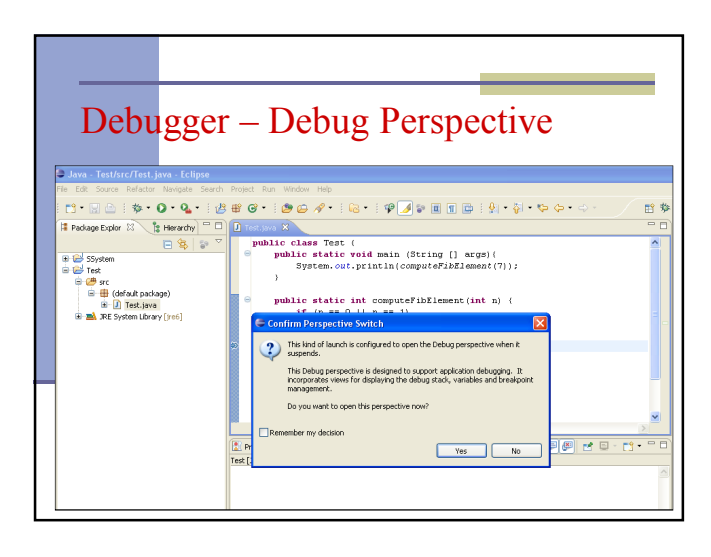

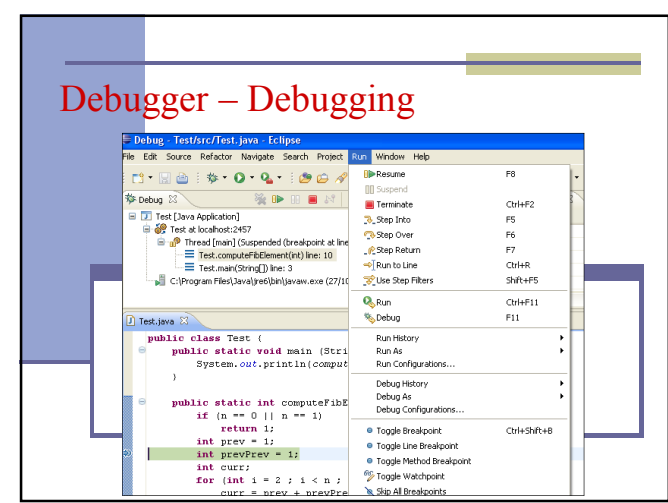

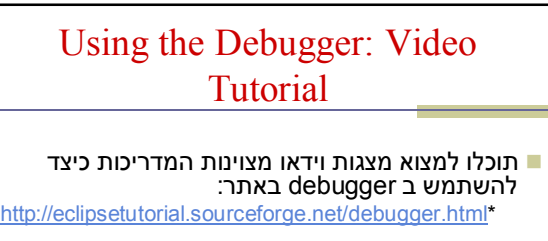

מומלץ לצפות לפחות בארבעת הסרטונים הראשונים

\* הקישור מופיע גם באתר הקורס בחלק על סביבת הפיתוח

32